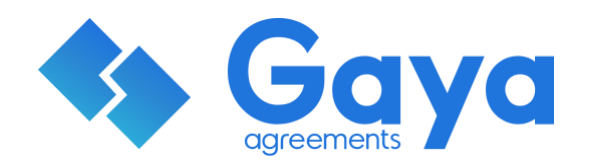

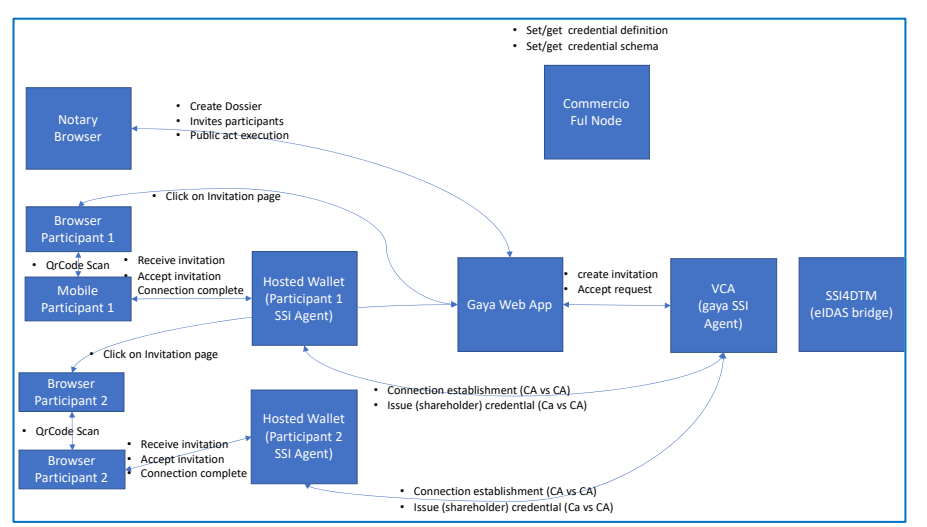

The architecture schema at the left describes what has been developed for the demo. The underlying process consists of two participants invited by a public notary to participate to a deed of LLC incorporation. The two participants log with DID authentication to GAYA, creating a connection with GAYA backend wallet (powered by IOC1 project VCA).

They participate to the deed, signing a bundle of documents in the remote presence of the Notary. At the end of the process, the Notary issues a Verifiable Credential, signed with an eSeal through the eIDAS bridge. The participant accepts their credentials. The following schema shows the detail of GAYA web app application, which  $-$  as a prototype  $-$  is available at the following link: <https://gayadev.nymlab.it:8443/gayaClient/home>

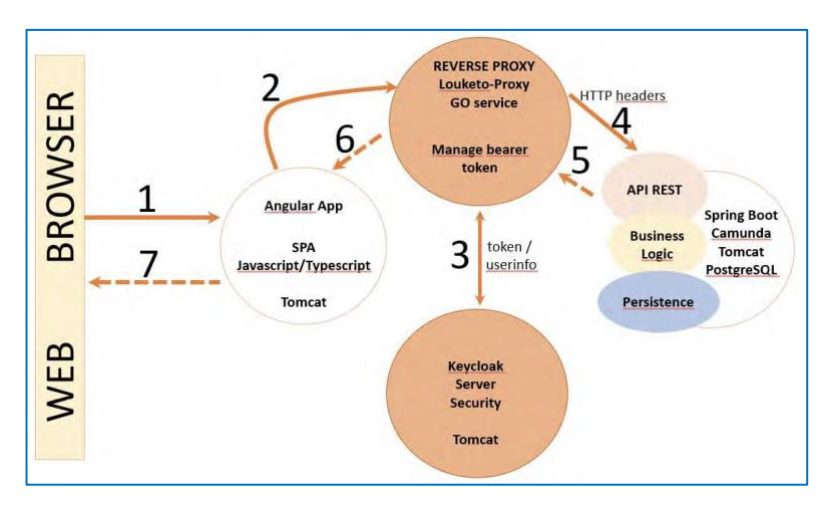

We can divide the prototype in 3 different sections:

**Gaya web App prototype**: a full working prototype of gaya web application, integrated with Jitsi Videoconferencing system and Infocert test qualified signature service.

**Gaya Identity Wallet concept**: a mobile app mock-up showing the interaction of the user with the SSI agents

**eIDAS bridge integration**: the integration of the eIDAS bridge service for CAdES signature of Issued VC

The SSI Agent has been developed within the scope of eSSIF-Lab IOC1 project – Verifiable credential Authority, and it is the base SSI agent used both in the end user hosted wallet and in the business service back end (Gaya). The (open) source code of VCA project is available here: https://gitlab.grnet.gr/essif-lab/infrastructure/nym-srl/vca

Finally, a complete user journey showing the whole integration of ComKYC, SSI4DTM and GAYA has been made available at the following link:<https://web.telegram.org/#/im?p=g507744581>